## **REGULER :** ACCOMPAGNER L'ÉLÈVE DANS SON PROJET D'APPRENTISSAGE

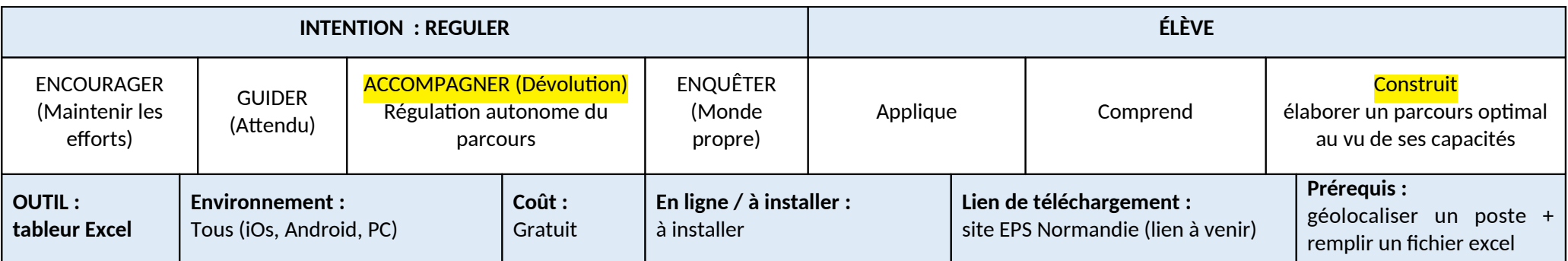

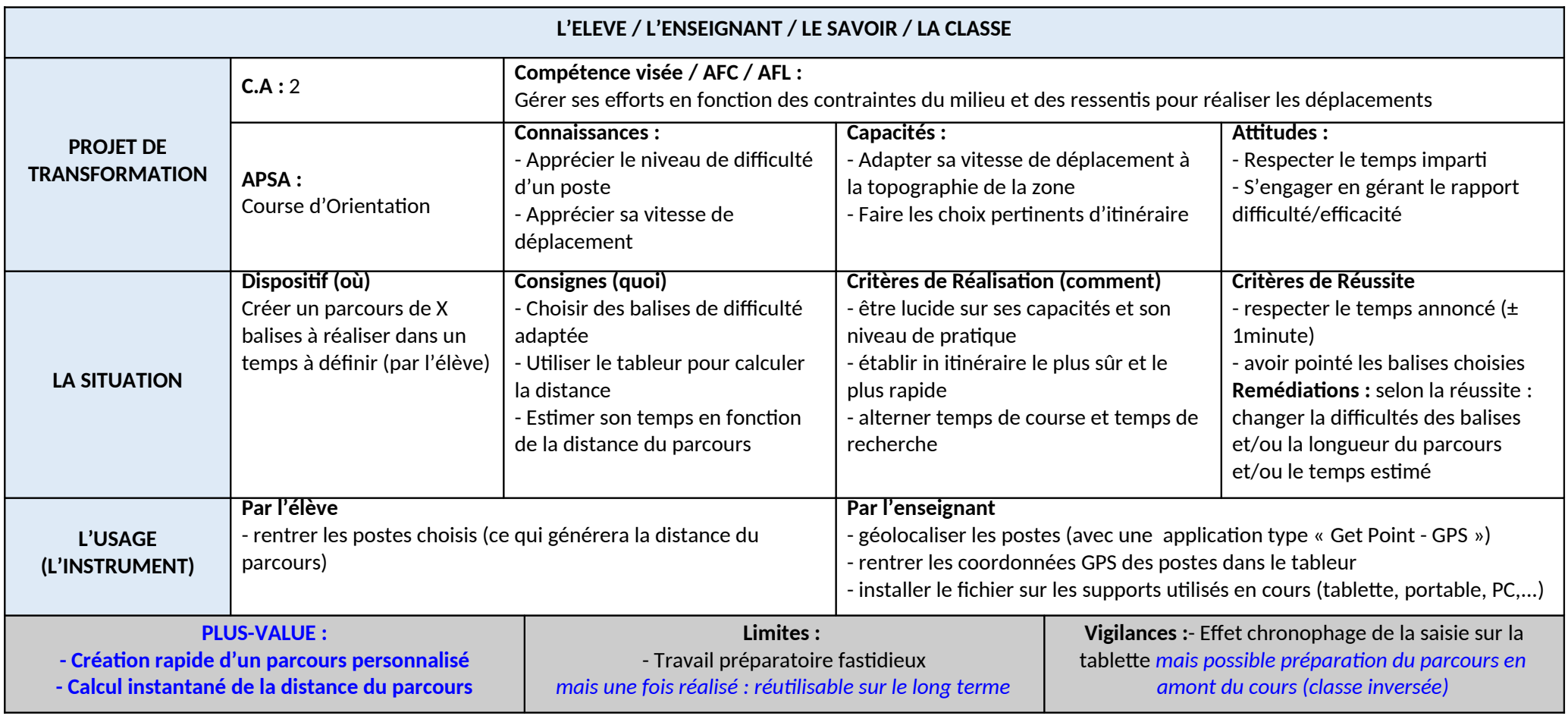